$\epsilon \approx 200$  and  $\epsilon \approx 0.00$  $39029$ Decision No.

 $\mathfrak{S}_n$  . Let  $\mathfrak{S}_n$  be a set of

 $5.50 \pm 0.00$  $[2]$ A-27651 MМ

## ORIGINAL

WALLER STRIKE CRAIN COMMISSION OF THE STATE OF CALIFORNIA

والأربي فتوسطته فالا

In the matter of the application of the s COLORADO RIVER. TELECHONE COMPANY, "à public utility, for an order authorizing charges in directory advertising rates, and conditions appertaining thereto.

网络青霉 医无机能 Application No. 27851

电子 化过氧化物 计分布 化氧化物  $\label{eq:2} \mathcal{L}_{\text{max}} = \mathcal{L}_{\text{max}} + \mathcal{L}_{\text{max}} + \mathcal{L}_{\text{max}} + \mathcal{L}_{\text{max}}$ A Colorado River Telephone Company, Applicant in this proceeding, ' requests authority to increase its telephone directory advertising rates and ' **Carl Committee Committee** ' modify conditions effective with the next issue of the directory scheduled  $\label{eq:2} \mathcal{A} = \frac{1}{2} \sum_{i=1}^n \mathcal{A}_i \mathcal{A}_i \mathcal{A}_i \mathcal{A}_i \mathcal{A}_i \mathcal{A}_i \mathcal{A}_i$ "on or about-December 1, 1946 and to cancel its presently effective tele- $\mathcal{O}(\sum_{i=1}^n \mathcal{O}(\mathcal{E}_i) \times \mathcal{O}(\mathcal{E}_i))$  is in a Cor  $\cdot$  phone directory advertising schedule. Appropriate notification was given

a Martin Lab CPITTON AND ORDER

the Office of Price Administrator.

 $\mathbb{R} \times \mathbb{R}$  and  $\mathbb{R} \times \mathbb{R}$  . All  $\mathbb{R} \times \mathbb{R}$ てか クルミン Applicant issues a telephone directory which includes cover, line, atrick to the popular service \*\* and display advertisements in addition to the telephone numbers of its sub- $\overline{\mathcal{D}}(\overline{\mathcal{G}})$  , we see  $\mathcal{S}_{\mathcal{G}}$  $\gamma$  scribers within the Blytho exchange, Rivorside and Imperial Counties. Appli- $\label{eq:2.1} \mathcal{P}(\mathcal{A}^{\prime})\mathcal{C}(\mathcal{A})=\mathcal{C}(\mathcal{A}^{\prime})\mathcal{P}(\mathcal{A}^{\prime})\mathcal{P}(\mathcal{A}^{\prime})$ ' cant alleges that its present rates for directory advertising service are out **Communication**  $\mathbf{v}_{\mathrm{in}}$ 24' of line with those being applied to similar and comparable telephone directory  $2.77793333333333344$ advertising of other companies, and are not consistent with good directory  $\label{eq:reduced} \mathcal{A} = \mathcal{A} \times \mathcal{A} \times \mathcal{A}$ practices. Accordingly, Applicant proposos to revise its directory advortis-े की परि या अनुसारक  $\sim$  ingurates to provide for a greater variety of advertising classifications, so  $\sim$  -that future directory issues may be in line with good directory practice and  $\sim$  $\blacksquare$  contain, as nearly as possible, standardized classifications as used by other companies.of.similar.size.and.character.

راجي المعارضين والمتألف Applicant also proposes to transfer all directory advertising from Martikal in the alphabetical section of its directory to the classified section and to  $\sim$  discontinue, all advertising on the cover pages. It is expected that these ti or ya ki modifications will facilitate the use of the directory by telephone users. Applicant, in Exhibits A and B, has shown present and requested

 $-1-$ 

and the real.  $\sim 10^{-4}$  and  $\sim 10^{-4}$  and directory advertising rates. A copy of the form of application for directory advortising also is attached to the application: **WE WE CONDUCT ON ONE OF THE** 

Directory advertising rates of California telephone utilities are under the regulation of the Commission. The revenue from directory advertis-W. S. State Straw Group Supply Supported ing service in accordance with classification of accounts prescribed by the  $\mathcal{M}(\mathcal{U})$  , and the state  $\mathcal{U}(\mathcal{U})$  is the state of the Commission is included in operating revenues and the expenses incurred in preparing copy, printing, binding, and distributing directories, and the cost  $\mathbb{R}^n$  is a probability of  $\mathbb{R}^n$ of securing advertisements for directories are included in operating expense. لأوالموقد سقر سلعته المحالفات الدامية  $\sim 100$  km s  $^{-1}$ 

Endis a sin comp Prosent rates are as follows: over<br>Cutside Front Cover - 13 inches top<br>Cutside Front Cover - 13 inches bottom かいぼうせいたい 学  $(1)$  Cover Inside Front Cover - full page (1) Inside Back Cover  $-$  full page  $(1)$ Outside Back Cover  $-$  full page (1)  $(2)$  Alphabetical Section  $\cdots$ First white page (memo) bottom 2 inches

Margins, one, each ... ...<br>Margins, two or more, each . Bold type listings, each

(3) Classified Section

 $\mathcal{L}_{\rm{max}}$ 

 $\alpha$  ,  $\alpha$  ,  $\beta$  $A - 27851$ **MA** 

 $\mathcal{A}(\mathcal{A})$ 

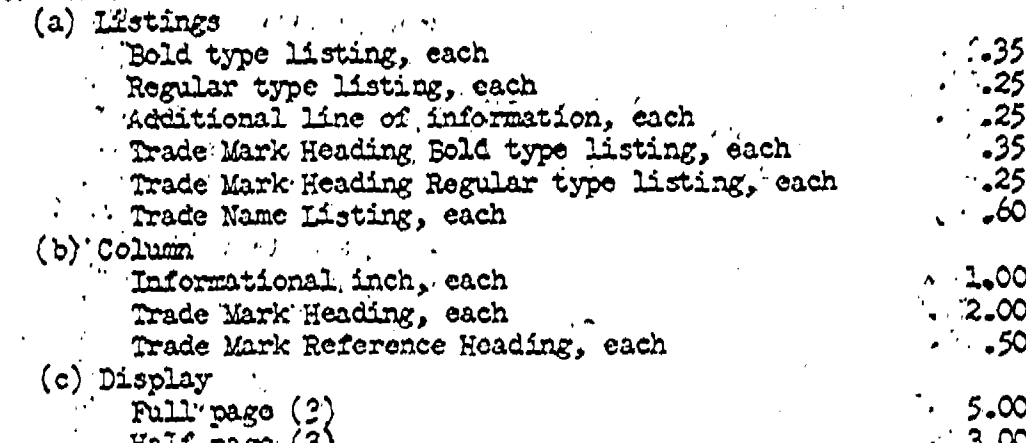

 $H$ alf page  $(3)$  $2.00$ **Cuarter**: page (3)  $2.25$ Martin Am Ope-eighth page A. C (4) Specialties (Furnished Complete by Advertisers) ∵. ಿ2.50

- Marker bound in directory (1) (2) (3)<br>Tag attached to directory (1) (2)<br>Insert bound in directory (1) (2) (3) 2.50  $2.174.00$ 
	- **Example Por Issue**

 $\label{eq:st} \mathcal{A}^T\mathcal{A}^{\mathcal{A}}=\mathcal{A}^{\mathcal{A}}\mathcal{A}^{\mathcal{A}}\mathcal{A}^{\mathcal{A}}=\mathcal{A}^{\mathcal{A}}\mathcal{A}^{\mathcal{A}}.$  $\mathbf{r} \in \mathbb{R}^{n \times n}$ Numbert loose in directory (1) (2)

 $\cdot$   $\cdot$  1 $\epsilon$  each

Rate Por Month

 $$3.00$ <br>2.50

 $-3:00$ 

 $.2.50$  $.6:00$ 

2:00

 $.1.00$ 

 $\therefore$  475  $\therefore$  25

(2) Fractional parts take proportional rate to nearest higher 5% multiple.

(2) Not acceptable unless both side are sold.

(3) Not tobolsold when the directory is a combination page Alphabetical and Classified directory. It is estimated that annual gross revenue from directory advertising under the requested rates will amount to \$1,700 and the annual expense of issuing the directory will be \$1,200.

Colorado River Tolophone Company, having made application for authority to increase rates and modify conditions related to its directory advertising service, the Railread Commission having considered Applicant's request and being of the opinion that a public hearing is not required, and that the application should be granted, and finding that the increases in directory advertising rates herein ordered are justified, thereford,

IT IS ORDERED as follows:

1. Colorada River Telephone Company may make effective, beginning with the next issue of its tolephone directory, scheduled on or about December 1, 1946 the changes in practices discussed above and the rates and conditions as shown in Exhibit B attached to the application.

## (Contineed)

Rato Por Month Requested rates are as follower (1) Display Advertisements:  $31,25$ One-quarter column  $\bullet \bullet \bullet \bullet \bullet \bullet \bullet \bullet \bullet \bullet \bullet \bullet \bullet \bullet \bullet$  $2.50$ a a a completa a completa a complet One-half column 5.00 Two one-half columns . . . . . . . . . . . . . Above rate includes an anchor listing, if desired, under the heading with which the display is associated. (2) Column Advertising: 1.00 (a) Each informational listing  $\ldots$  . . . . . (b) Each Trade Mark heading 1.00 Above rates contemplate one column inch of space. An informational listing is limited to this depth. Trade Mark headings may exceed this depth to a maximum of three regular type listings, each such line or fraction thereof taking the rate for an additional line of information. (c) Each Trade Mark or Trade Name cross reference  $\Delta \Omega$ مد. (d) Each Trade Name listing . . . . . . . . . . . . Above rato contemplates the name of a product or service in bold type as a caption, and the advortisor's name in all capitals, regular type. (c) Listings: Each bold type listing  $a + b + c + c + c + c$ Erdh rogular type listing . . . . . . . . . . Additional lines of information Additional lines of massers and lines in<br>- Not to oxceed a total of three lines in<br>- cddition to the listing or Trade Mark: heading with which associated: .. Each line' or frection thereof in the the sites

 $\mathbf{q} = \mathbf{q}$ 

A-27851 **MM** 

- 2. Necessary tariff filings, in accordance with General Order<br>No. 96, shall be made not later than fifteen (15) days<br>immediately proceding their effective date.
- 3. This Order shall become effective on the twentieth day after the date hereof.

*Ziskisks :: california, this* Dated at  $\rightarrow$  $2\mu$  day

 $-1.3946.$ <u>liin</u> of

Commissioners